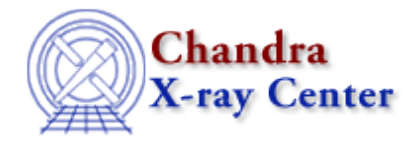

URL[: http://cxc.harvard.edu/sherpa3.4/bugs/pl\\_general.html](http://cxc.harvard.edu/sherpa3.4/bugs/pl_general.html) Last modified: 21 September 2006

## **Plotting Bugs: general**

## **Bugs**

- *When plotting scatter data (i.e., multiple y−values per x−value), x−errorbars are not plotted, even* 1. *when the user requests x−errorbars.*
- *One cannot plot convolved model components, only the overall convolved model stack.* 2.

```
sherpa> source = gauss[g]+pow[p]
sherpa> lp source # fine (unconvolved stack, g+p)<br>sherpa> lp model # fine (convolved stack, g+p)<br>sherpa> lp g # fine (_unconvolved_ component
                                  # fine (convolved stack, g+p)
                                  # fine (_unconvolved_ component p)
```
**Workaround:**

```
sherpa> source = g
sherpa> lp model
sherpa> source = p
sherpa> lp model
```
If one wishes to overplot convolved components with the convolved stack (XSPEC−style counts plotting), it can be done via a Sherpa/S−Lang module workaround:

```
sherpa> source = g
sherpa> cong = get_mcounts() # array of g amplitudes, convolved 
sherpa> source = p
sherpa> conp = get_mcounts() # array of p amplitudes, convolved
sherpa> source = p+g
sherpa> cons = get_mcounts() # array of p+g amplitudes, convolved
sherpa> conx = get_axes()
sherpa> print(conx)
axistype = Energy
axisunits
\begin{array}{rcl} \texttt{lo} & = & \texttt{float\_Type[95]} \end{array}hi = Float_Type[95]
\begin{array}{ccc} \text{mid} & = & \text{NULL} \end{array}sherpa> mid = (conx.lo+conx.hi)/2.0 # make array of bin midpoints
sherpa> () = curve(mid, cons) # plot in ChIPS
sherpa> () = curve(mid, conp)
sherpa> () = curve(mid,cong)
```
3. *Displayed x−errorbars are only correct if data are evenly binned.*

The Chandra X−Ray Center (CXC) is operated for NASA by the Smithsonian Astrophysical Observatory. 60 Garden Street, Cambridge, MA 02138 USA.

Smithsonian Institution, Copyright © 1998−2006. All rights reserved.